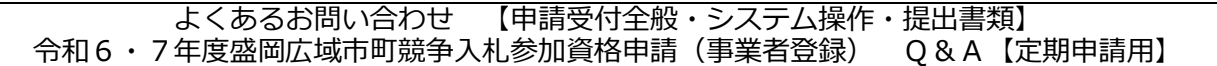

#### 1 申請受付全般

- 1. [入札参加資格の審査申請の手続きを行政書士に依頼することはできますか。](#page-3-0)
- 2. [入札参加資格審査の審査基準日はいつですか。](#page-3-1)
- 3. [申請書提出にあたり、どのような方法がありますか。](#page-3-2)
- 4. [受付票は発行されますか。](#page-3-3)
- 5. [複数の市町に申請を行いましたが、審査結果通知書は郵送されますか。いつ頃送付されますか。](#page-3-4)

6. [今回の申請により、資格者として認定された場合、各市町の入札にはいつから参加できますか。](#page-3-5)

- 7. [1つの法人が、同じ申請区分\(例:工事\)で複数の申請を行うことは可能ですか。](#page-3-6)
- 8. [受任者\(営業所、支社等\)単位での申請は可能ですか。](#page-3-7)
- 9. [1つの市町に対し複数の受任先\(例:盛岡営業所と仙台営業所\)を設定することはできますか。](#page-3-8)
- 10.[行政書士事務所で、依頼人\(申請者\)から数件の申請依頼を受けているが、郵送の際、数件まとめ](#page-3-9) [て送付してもよいですか。](#page-3-9)
- 11.【工事】建設業許可を受けていますが、経営事項審査を受けていない工種について申請できますか。
- 12.[【工事】審査基準日以降に建設業許可を取得しましたが、入札参加資格を申請できますか。](#page-3-10)
- 13.【工事】営業所専任技術者がいない営業所、支店等を委任先として設定できますか。
- 14.[【コンサル】土木関係コンサルタント業務の中に「地質調査」がありませんが、「地質調査」は、どの業](#page-4-0) [務ですか。](#page-4-0)
- 15. [【コンサル】登録を希望する業種の実績が](#page-4-1) 0 円の場合、申請できますか。
- 16.[【物品】登録を希望する営業品目の実績が0円の場合、申請できますか。](#page-4-2)
- 17.[【物品】どの分類に登録すればよいですか。](#page-4-3)
- 2 受付システムの操作、入力内容について
	- 1. [受付システムの操作方法について、どこに問い合わせすればよいですか。](#page-5-0)
	- 2. [前回の資格申請後に、会社が合併し、申請市町に変更の手続きは済ませていますが、「継続申請」か](#page-5-1) [ら登録しようとすると、合併前の会社の情報がでてくるのですが、どのように申請すればよいです](#page-5-1) [か](#page-5-1)。
	- 3. [資格認定後、申請担当者のメールアドレスの変更は、途中で可能ですか。](#page-5-2)
	- 4. [行政書士が代理申請する場合、受付システムの申請担当者情報には誰の情報を入力すればよいです](#page-5-3) [か。](#page-5-3)
	- 5. [提出書類の一部について、受付システム上にアップロードするにあたり、申請者側が使用するパソ](#page-5-4) [コンのセキュリティについての注意事項はありますか。](#page-5-4)
	- 6. [受付システム上でファイルをアップロードしようとしても、容量が超過し、登録できません。](#page-5-5)
	- 7. [受付システム上でファイルをアップロードする場合、ひとつの提出書類が複数ファイルとなる場合](#page-5-6) [は、どのように登録すればよいですか。](#page-5-6)
	- 8. [受付システムで「提出」ボタンを押した後、登録内容の修正や書類の差替えが発生した場合、どうす](#page-6-0) [ればよいですか。](#page-6-0)
		- ※また、処理状況に応じて以下の対応が必要ですので、必ずシステムのステータス状態を 確認し、ご対応願います。

【システムのステータスが【(一次)審査中】の状態(申請者で訂正不可状態)】

[【1】システム入力のみの修正\(添付書類の忘れや差替え、再添付は不要\)の場合](#page-6-1)

[【2】システム入力修正及び書類の送付\(書類の送付忘れや差替え、システム添付には関係しない書](#page-6-2) 類) の場合

[【3】書類の送付のみでシステム修正は不要\(書類の送付忘れや差替えはあるがシステムに反映は不](#page-7-0) [要\)の場合](#page-7-0)

[【4】書類の送付有でシステム修正は要\(書類の送付忘れや差替えによりシステムに再添付が必要\)](#page-7-1) [の場合](#page-7-1)

【システムのステータスが【申請書提出】の状態(申請者で訂正可能状態)】

[【5】システム入力のみの修正\(添付書類の忘れや差替え、再添付は不要\)の場合](#page-7-2)

[【6】システム入力修正及び書類の送付\(書類の送付忘れや差替え、システム添付には関係しない書](#page-7-3) [類\)の場合](#page-7-3)

[【7】書類の送付のみでシステム修正は不要\(書類の送付忘れや差替えはあるがシステムに反映は不](#page-8-0) 要) の場合

[【8】書類の送付有でシステム修正は要\(書類の送付忘れや差替えによりシステムに再添付が必要等\)](#page-8-1) [の場合](#page-8-1)

- 9. [受付システム上にアップロードしたファイル\(例](#page-8-2) 委任状)に誤りがあった場合でも、紙で提出し [た書類が正しいのであれば、受付システムにアップロードしたファイルは修正しなくてもよいです](#page-8-2) [か。](#page-8-2)
- 10.受付番号、パスワード、ユーザ ID [を入力して、ログインボタンをクリックすると、「パスワード等](#page-9-0) [が不正です。」のメッセージが表示され、受付システムにログインすることができません。](#page-9-0)
- 11.[代表者氏名や商号又は名称等に外字が使用されている場合はどのように入力すればよいですか。](#page-9-1)
- 12. 受付システム上に入力する本社 (店) 所在地住所について、略称表記 (例: 1 1 1) でもよいで [すか。](#page-11-0)
- 13.受付システムに入力する商号又は名称について、略称表記 (例:"(株)●●商会") でもよいですか。
- 14.[「暴力団排除に係る役員名簿」に入力する範囲はどこまでですか。](#page-9-3)
- 15.[【コンサル】建設関連業務に従事する技術者について、申請する業務に係る資格だけでよいですか。](#page-9-4)
- 16.[画面印刷を行ったが、画面印刷の画面に「提出」ボタンがでてこない。](#page-9-5)
- 17.[システムの登録画面から「戻る」ボタンをクリックすると、「現在入力中の内容は保存されません。](#page-9-6) [前の画面に戻ってもよろしいでしょうか?」とポップアップが出るが問題ないか。](#page-9-6)
- 18.[新規申請登録画面で「登録」ボタンをクリックすると「e.ex.fw.9002:システムエラーが発生しまし](#page-9-7) [た。システム管理者に連絡してください。」のメッセージが表示され、申請手続きを進めることがで](#page-9-7) [きない。](#page-9-7)
- 19.[新規申請/変更申請/継続申請をクリックした際に、既にデータが存在する為、申請できない旨の](#page-10-0) [エラーメッセージが表示される。](#page-10-0)
- 20.[申請受付システムログイン時に「undefined」のエラーメッセージが表示される。](#page-10-1)
- 21.[申請期間以降に会社名や住所が変更になる予定だが、変更予定の情報で入力すれば良いか。](#page-10-2)
- 3 受付センターに関すること
	- 1. [受付センターから、受付システム上の提出処理が完了していない旨の連絡がきた時、どうすればよ](#page-11-1) [いですか。](#page-11-1)
	- 2. [受付センターから、受付システムのログアウトが正常に行えていない旨の連絡がきた時、どうすれ](#page-11-2) [ばよいですか。](#page-11-2)
	- 3. [申請書類を受付センターに送付する際に、住所は記載しなくてよいですか。](#page-11-3)
	- 4. [ユーザ登録を行ったが、初期パスワード通知メールが届かない。](#page-11-4)
	- 5. [受付センターに書類が到着したか確認したい。](#page-11-5)
	- 6. [不受理\(不備\)の連絡がメールで届いたが、指摘/修正内容に質問がある。](#page-11-6)

#### 4 提出書類

- 1. [提出様式はどこから取得すればよいですか。](#page-12-0)
- 2. [提出書類として手引きに記載されている「システム入力済の画面印刷」とは何を指しますか。](#page-12-1)
- 3. [入札参加資格審査申請書に使用する印鑑は実印ですか。](#page-12-2)
- 4. [申請書類は、カラー印刷ですか。](#page-12-3)
- 5. [入札書提出のみを代理人に委任する場合でも、委任状は必要ですか。](#page-12-4)
- 6. [委任を考えていますが、支店長印がない場合、社判でもよいですか。](#page-12-5)
- 7. [国税の納税証明書は、どの様式を添付すればよいですか。](#page-12-6)
- 8. 既に申請書提出日 3 [か月以内の履歴事項全部証明書を取得しています。現在事項全部証明書に代え](#page-12-7) [て提出してもよいですか。](#page-12-7)
- 9. [暴力団に該当しない旨の誓約に押印は必要ですか。](#page-12-8)
- 10.[【工事・コンサル】雇用保険の加入確認にあたり、管轄労働局が発行する領収書や証明書でもよいです](#page-12-9) [か。](#page-12-9)
- 11.[【工事】経営事項審査を申請手続き中で、提出期限までに通知書の写しを提出できませんが手続き](#page-12-10) [はできますか。](#page-12-10)
- 12.[【工事・物品】障害者雇用状況の法定雇用の達成・未達成について、何を見て判断すればよいかわか](#page-13-0) [りません。](#page-13-0)
- 13.[【工事】「新規学卒者の雇用状況を確認できる書類」について個人情報があるため提出しなくても良](#page-13-1) [いですか。](#page-13-1)
- 14.[【工事】一般事業主行動計画策定・変更届について、審査基準日が「一般事業主行動計画の計画期](#page-13-2) [間」内であればよいですか。](#page-13-2)
- 15.[【工事】コンプライアンス研修をオンラインでやった場合の添付書類は何ですか。](#page-13-3)
- 16. [【コンサル】土木関係コンサルタント業務を申請するにあたり、建設コンサルタント登録はありません](#page-13-4) [が、代わりに建設業許可証の提出は必要ですか。](#page-13-4)
- 17.工事経歴書は、様式第 4 [号で提出しなければいけないのでしょうか。](#page-13-5)
- 18.[行政書士が代理で申請する場合、入札参加資格審査申請書に押印は必要ですか。](#page-13-6)
- 5 入札参加資格審査の届出事項の変更
	- 1. [申請書提出後に内容の変更が生じた場合、どのような手続きをすればよいですか。](#page-14-0)
	- 2. [新規申請を行いましたが、申請書提出から4月の資格認定までの間に委任者又は受任者に変更が生](#page-14-1) [じた場合、委任状の委任期間はどのように記載したらよいですか。](#page-14-1)
- 6 その他
	- 1. [「市内に主たる営業所を有する」という場合の「主たる営業所」とは何ですか。](#page-14-2)
	- 2. [電子ファイルの添付形式について知りたい。](#page-14-3)

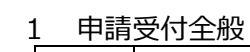

<span id="page-3-10"></span><span id="page-3-9"></span><span id="page-3-8"></span><span id="page-3-7"></span><span id="page-3-6"></span><span id="page-3-5"></span><span id="page-3-4"></span><span id="page-3-3"></span><span id="page-3-2"></span><span id="page-3-1"></span><span id="page-3-0"></span>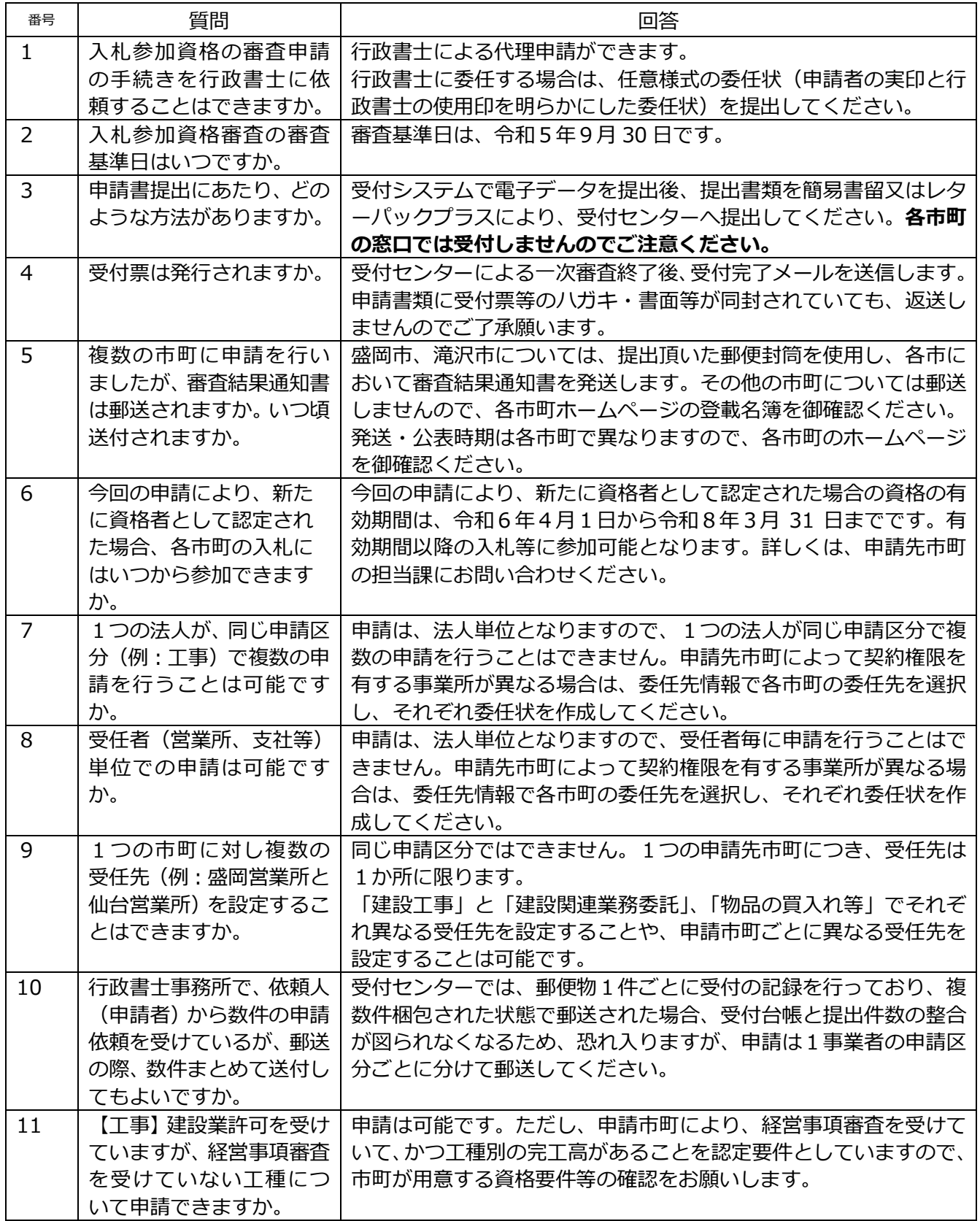

<span id="page-4-3"></span><span id="page-4-2"></span><span id="page-4-1"></span><span id="page-4-0"></span>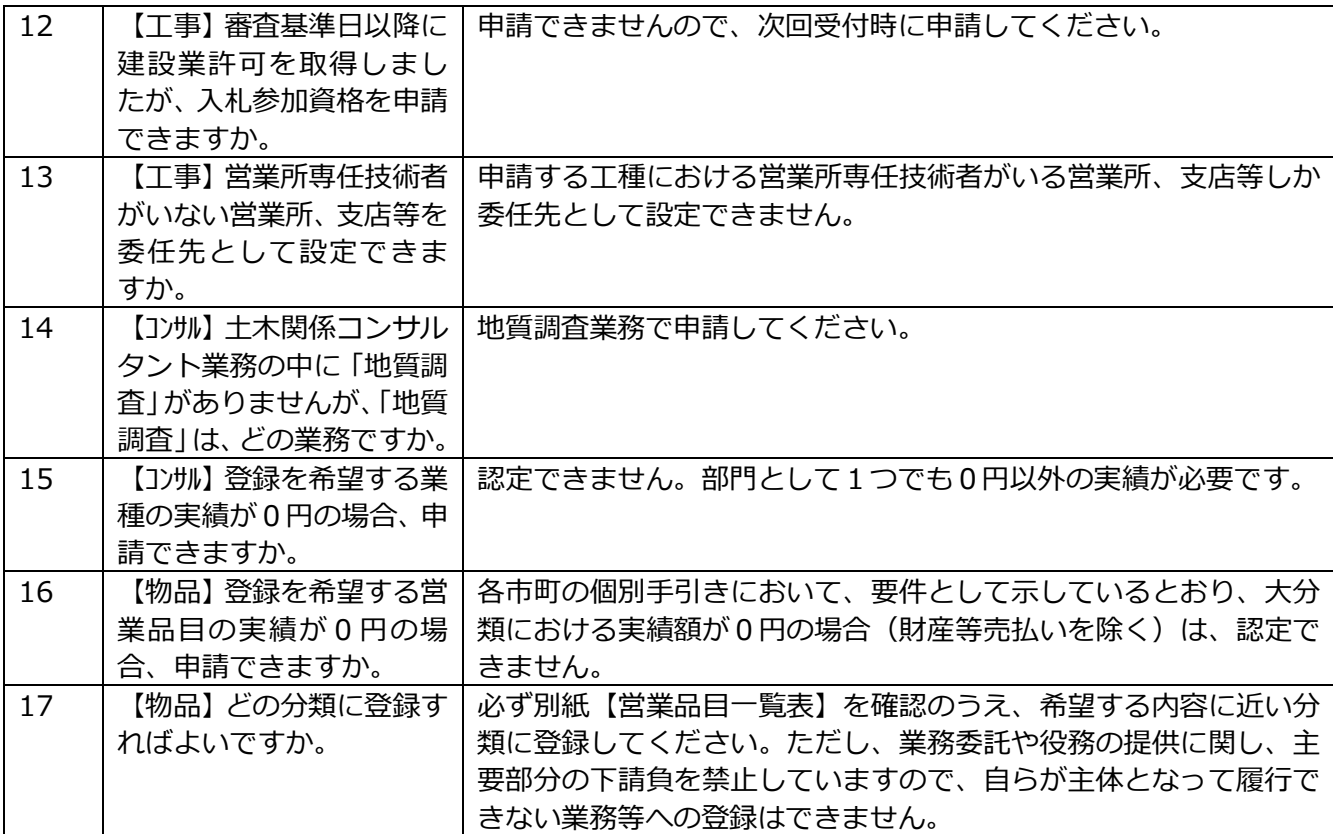

# 2 受付システムの操作、入力内容について

<span id="page-5-6"></span><span id="page-5-5"></span><span id="page-5-4"></span><span id="page-5-3"></span><span id="page-5-2"></span><span id="page-5-1"></span><span id="page-5-0"></span>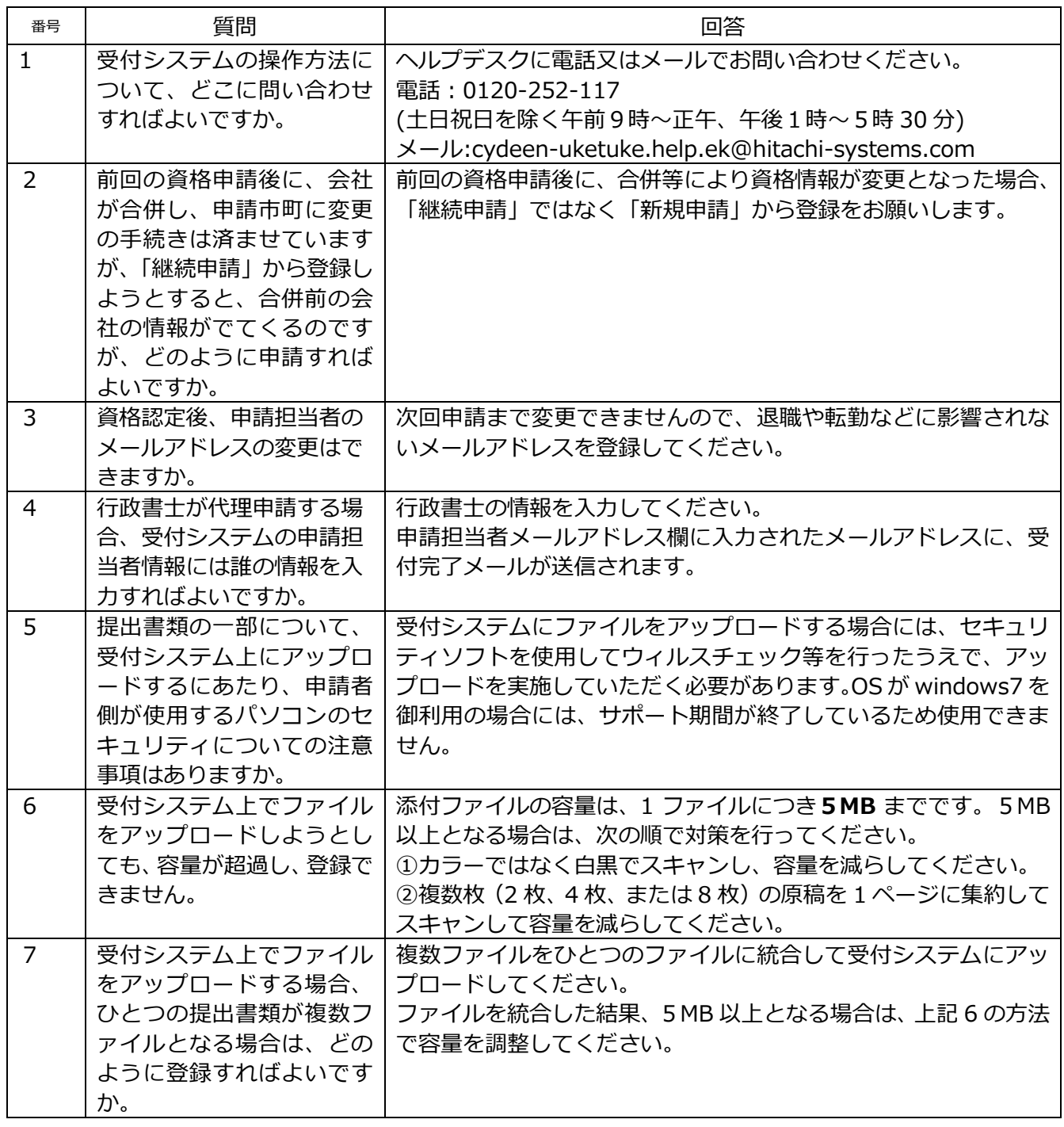

<span id="page-6-2"></span><span id="page-6-1"></span><span id="page-6-0"></span>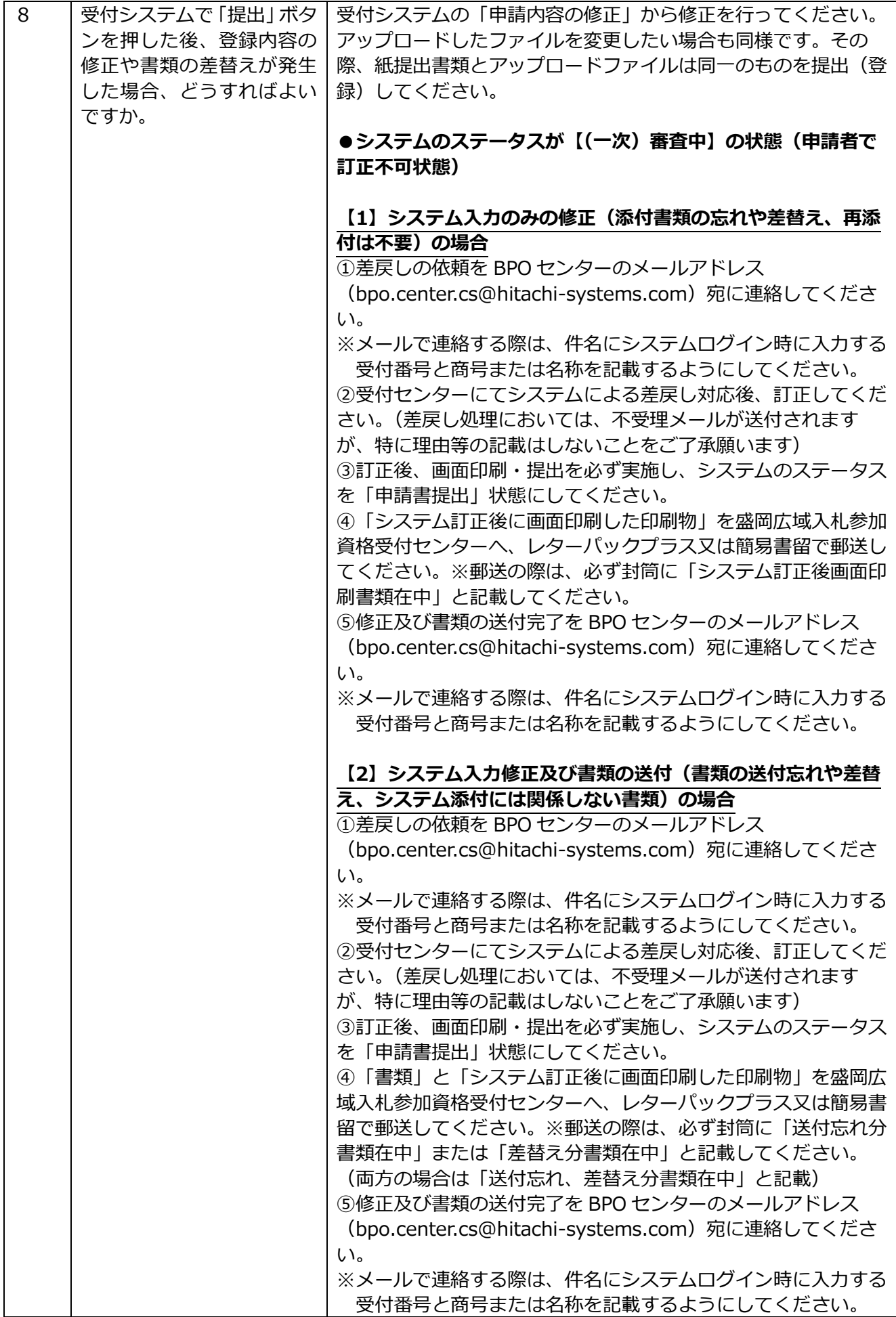

<span id="page-7-3"></span><span id="page-7-2"></span><span id="page-7-1"></span><span id="page-7-0"></span>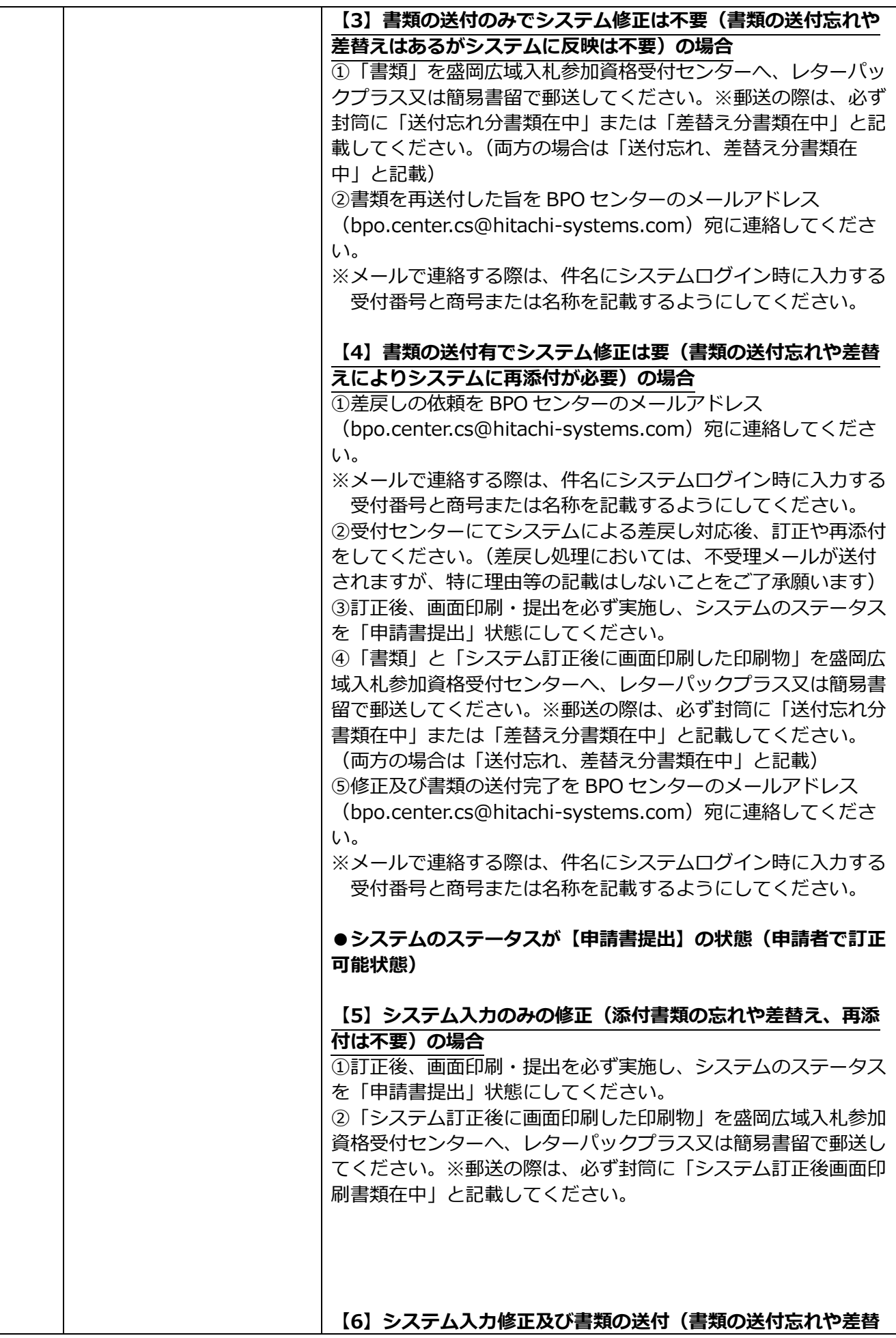

<span id="page-8-2"></span><span id="page-8-1"></span><span id="page-8-0"></span>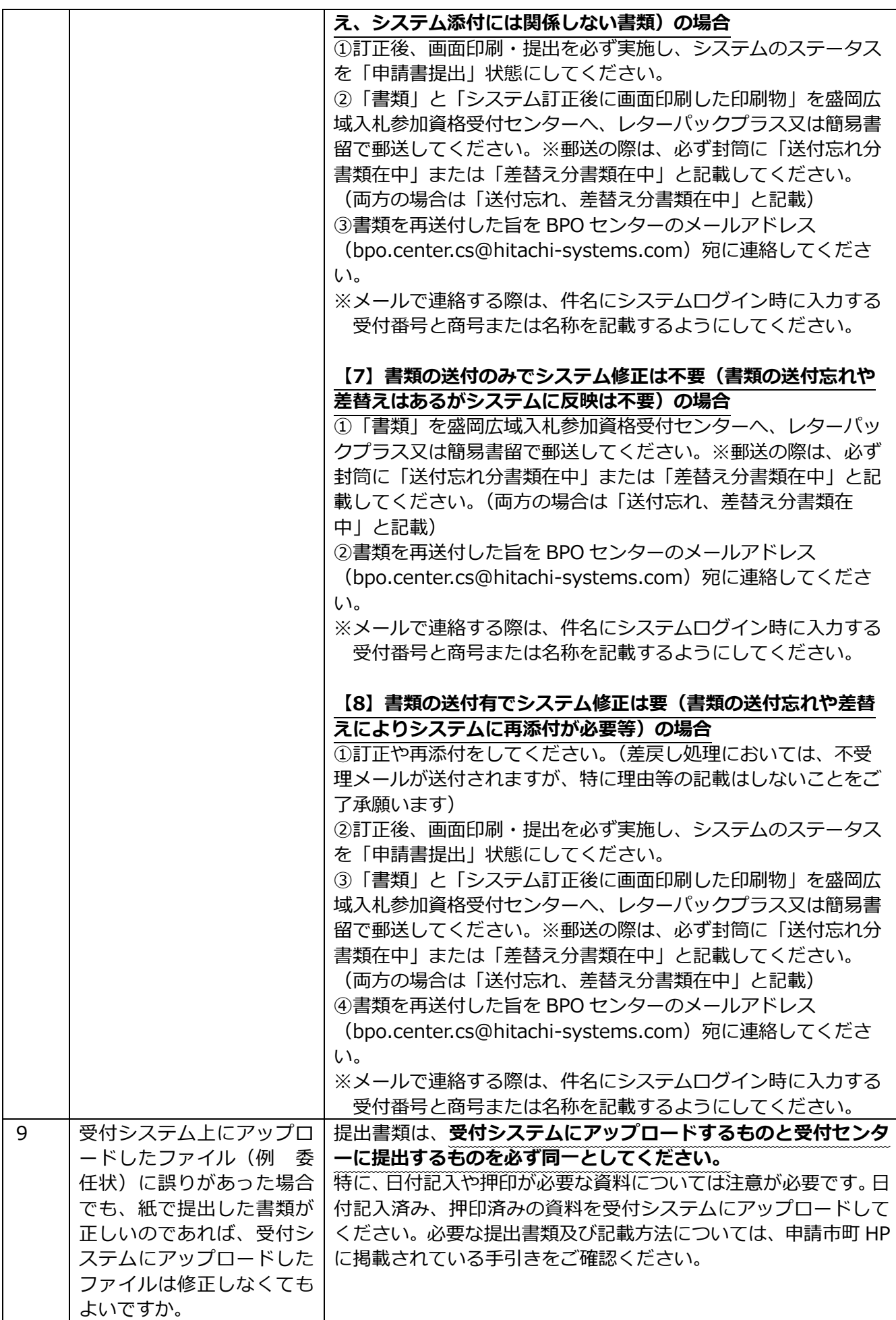

<span id="page-9-7"></span><span id="page-9-6"></span><span id="page-9-5"></span><span id="page-9-4"></span><span id="page-9-3"></span><span id="page-9-2"></span><span id="page-9-1"></span><span id="page-9-0"></span>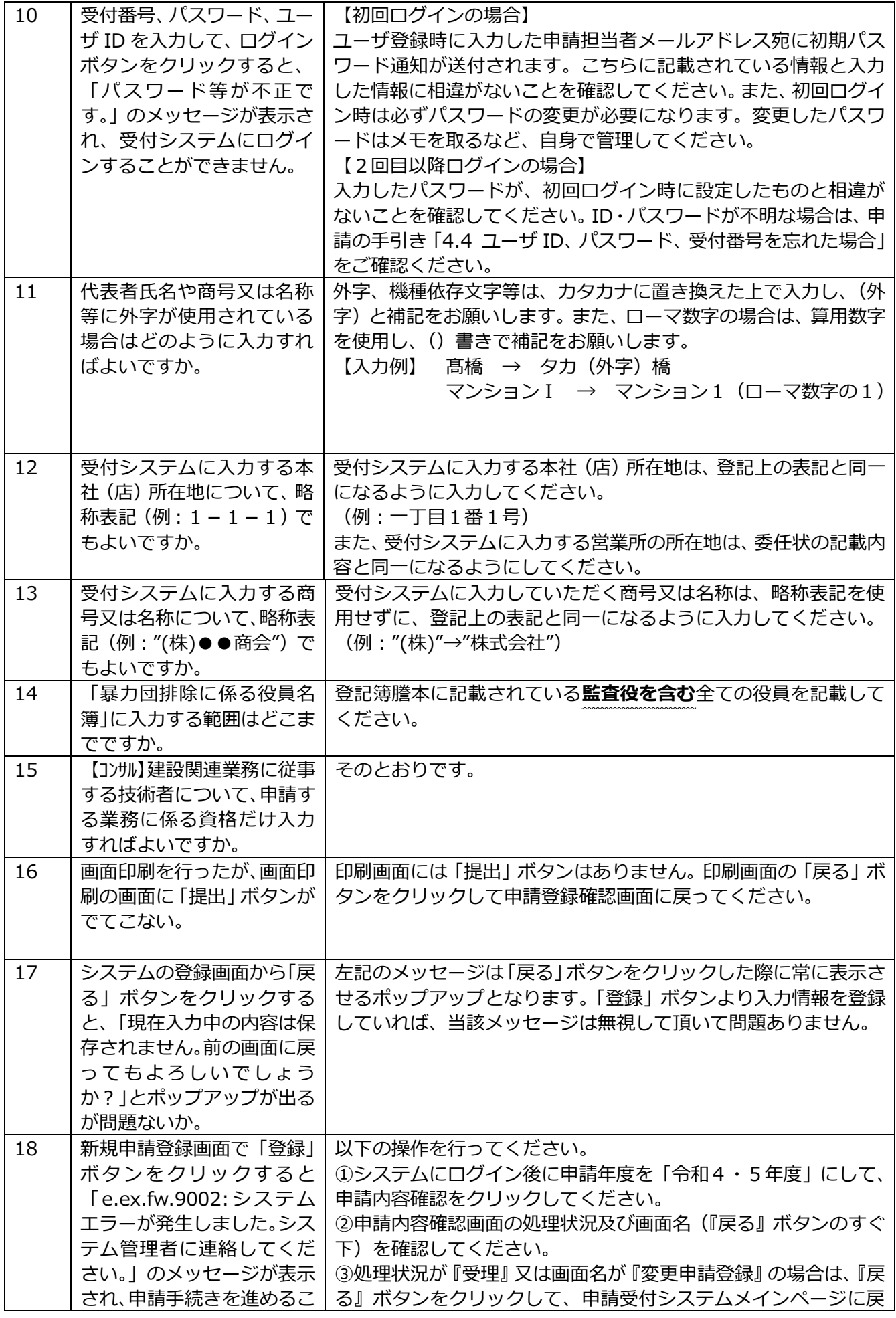

<span id="page-10-2"></span><span id="page-10-1"></span><span id="page-10-0"></span>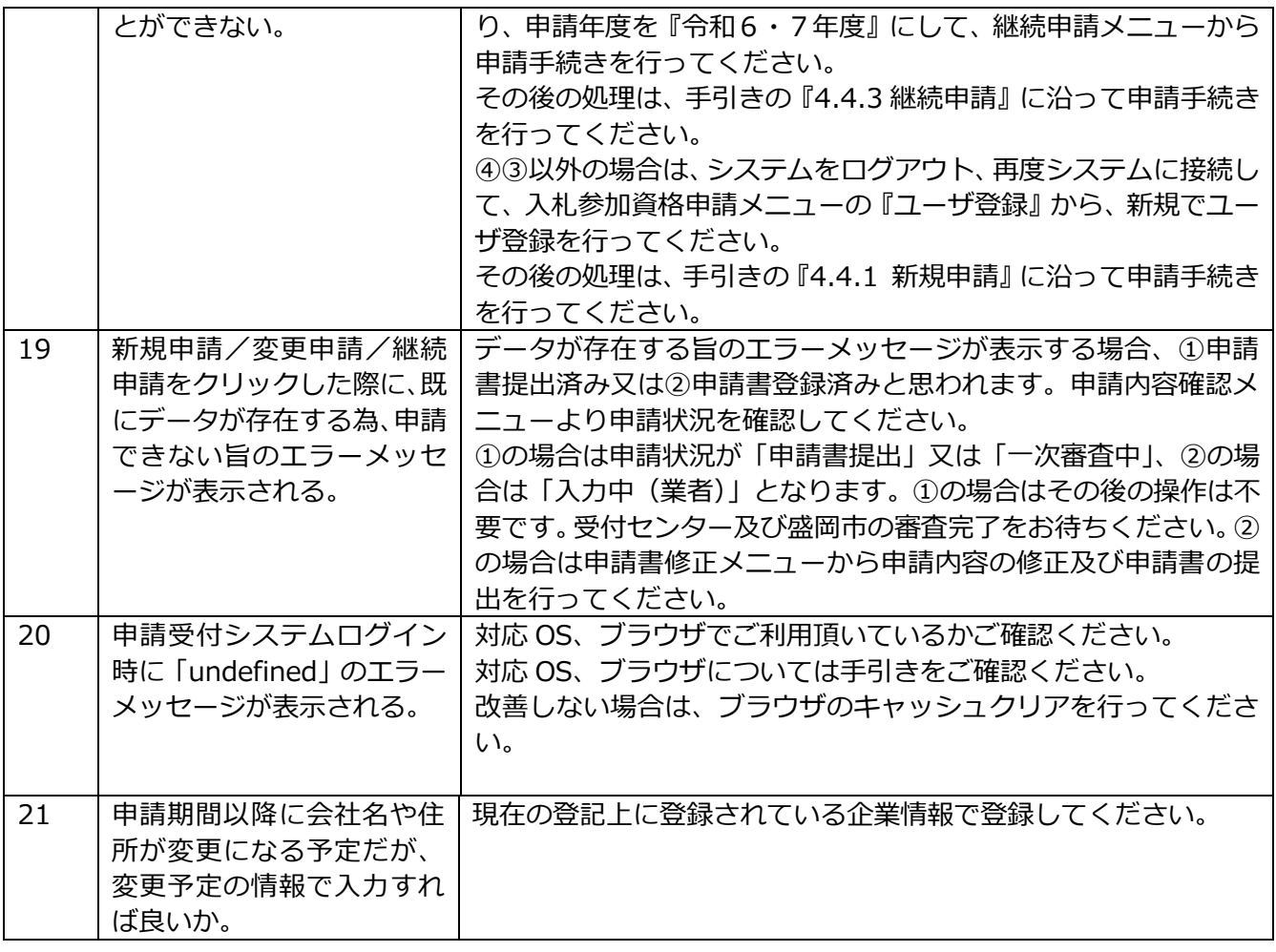

### 3 受付センターに関すること

<span id="page-11-6"></span><span id="page-11-5"></span><span id="page-11-4"></span><span id="page-11-3"></span><span id="page-11-2"></span><span id="page-11-1"></span><span id="page-11-0"></span>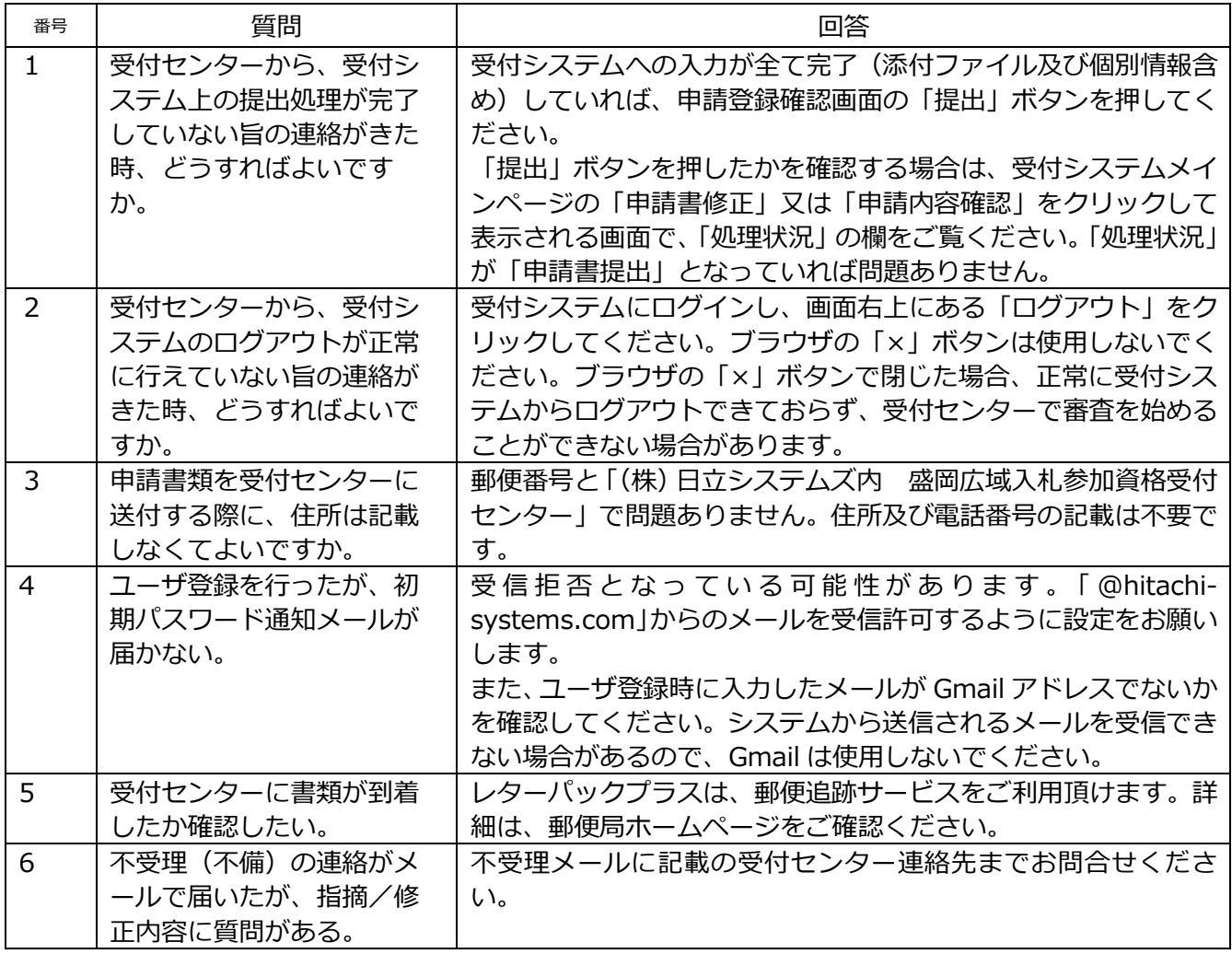

### 4 提出書類

<span id="page-12-10"></span><span id="page-12-9"></span><span id="page-12-8"></span><span id="page-12-7"></span><span id="page-12-6"></span><span id="page-12-5"></span><span id="page-12-4"></span><span id="page-12-3"></span><span id="page-12-2"></span><span id="page-12-1"></span><span id="page-12-0"></span>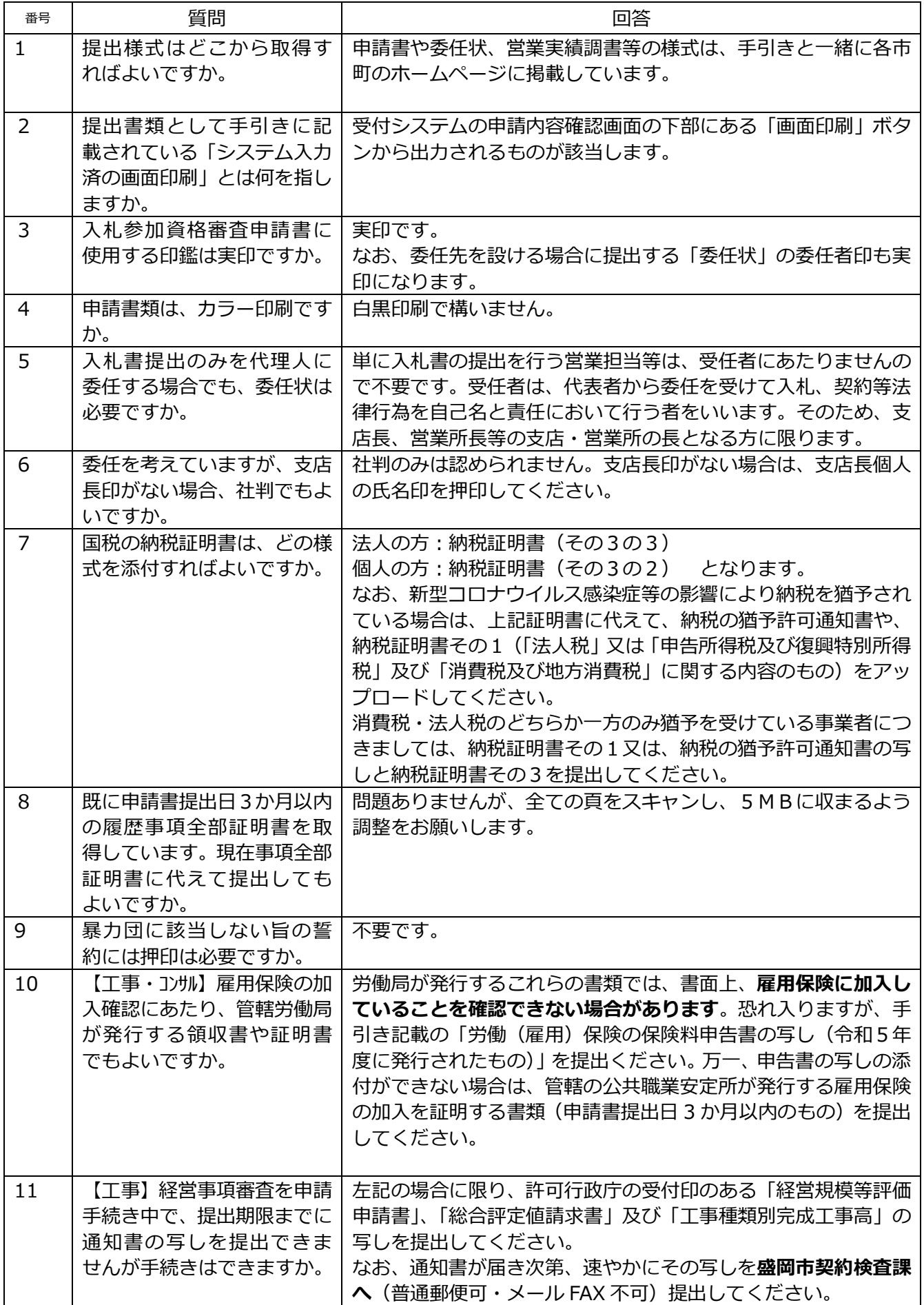

<span id="page-13-6"></span><span id="page-13-5"></span><span id="page-13-4"></span><span id="page-13-3"></span><span id="page-13-2"></span><span id="page-13-1"></span><span id="page-13-0"></span>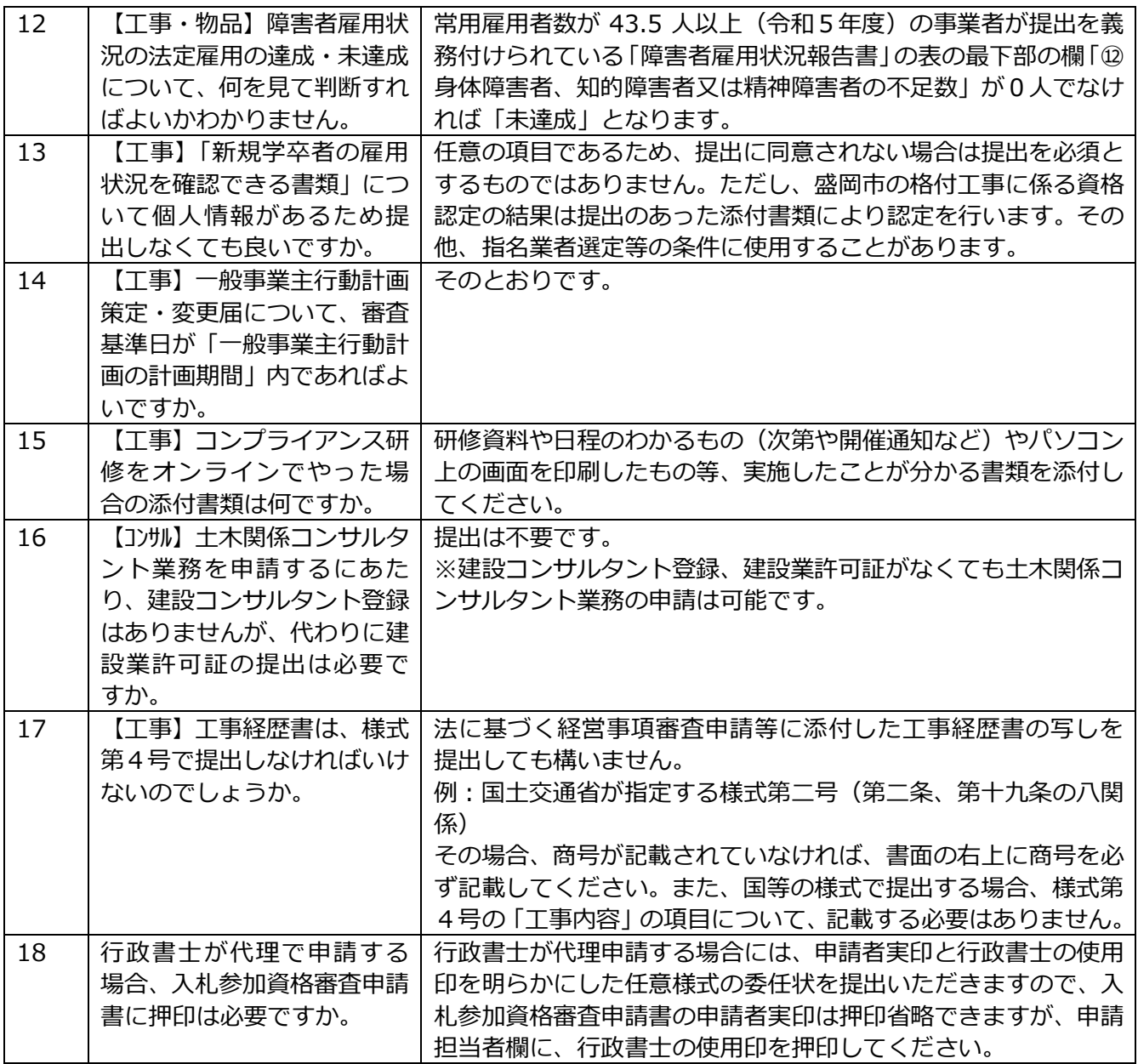

#### 5 入札参加資格審査の届出事項の変更

<span id="page-14-1"></span><span id="page-14-0"></span>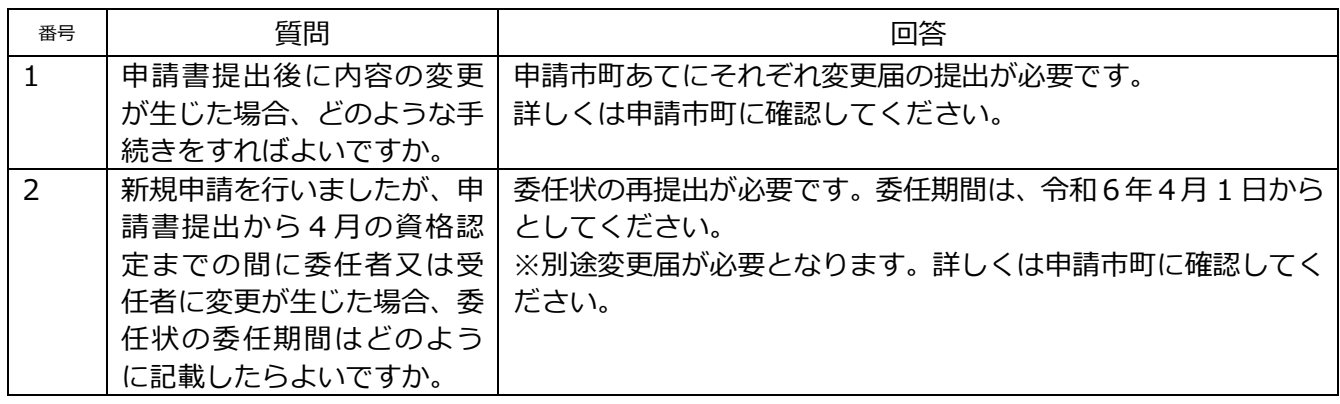

## 6 その他

<span id="page-14-3"></span><span id="page-14-2"></span>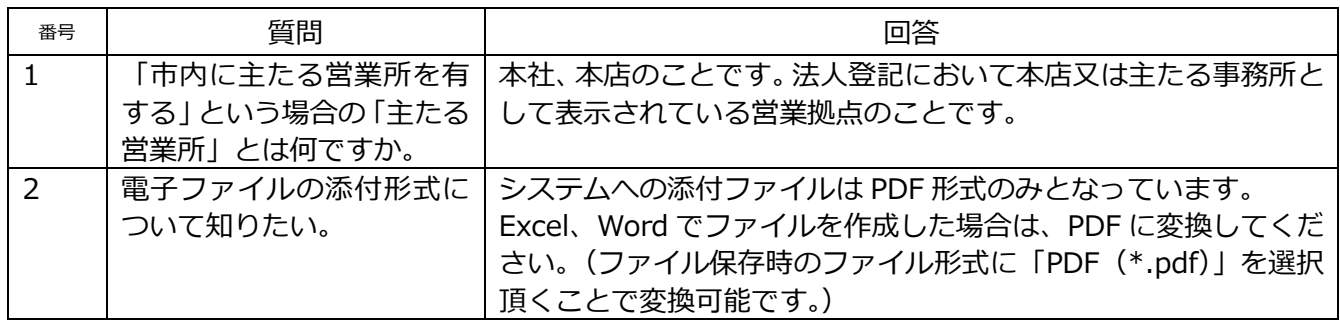